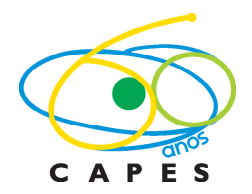

Ministério da Educação Coordenação de Aperfeiçoamento de Pessoal de Nível Superior Setor Bancário Norte, Quadra 2, Bloco L, Lote 06 CEP 70040-020 - Brasília, DF (61) 2022-6563 / 6570 / 6574 - editalpibid@capes.gov.br

Programa Institucional de Bolsa de Iniciação à Docência - Pibid

## **EDITAL CAPES Nº 011/2012**

# **Aprovação de submissão de projeto e solicitação de senha<sup>1</sup>**

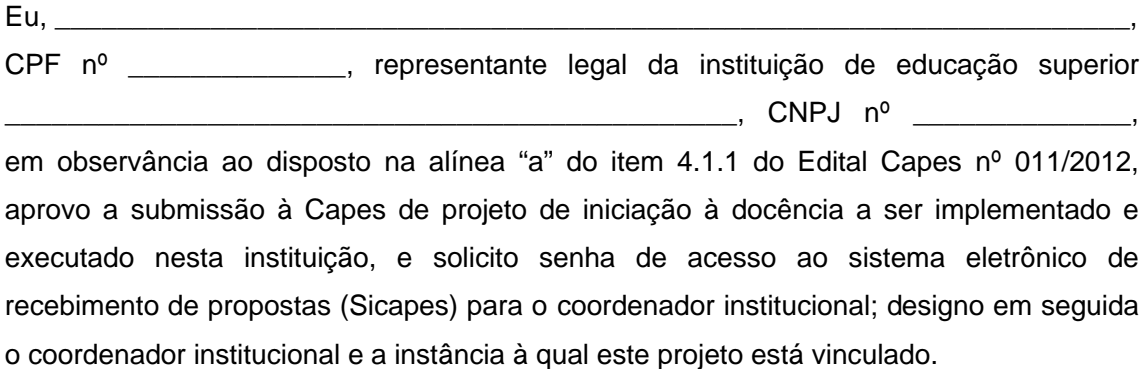

Assinatura e carimbo

## **Dados do Coordenador Institucional<sup>2</sup>**

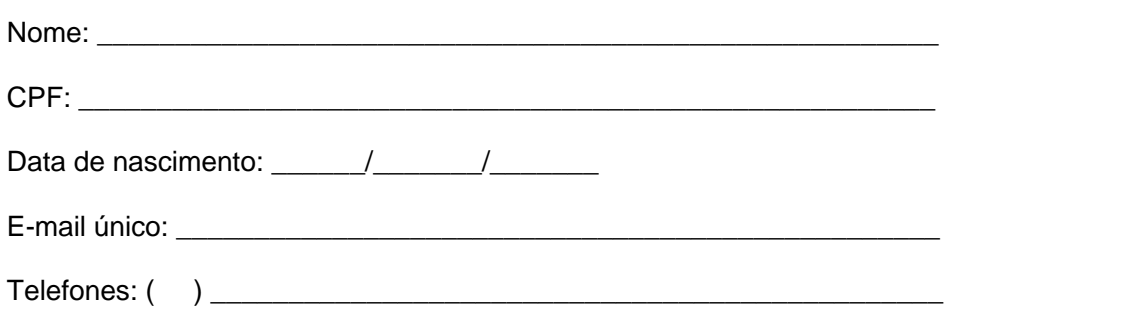

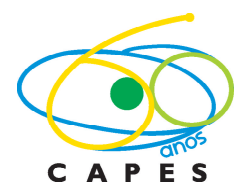

Ministério da Educação Coordenação de Aperfeiçoamento de Pessoal de Nível Superior Setor Bancário Norte, Quadra 2, Bloco L, Lote 06 CEP 70040-020 - Brasília, DF (61) 2022-6563 / 6570 / 6574 - editalpibid@capes.gov.br

## **Instância à qual o projeto está vinculado**

Nome: \_\_\_\_\_\_\_\_\_\_\_\_\_\_\_\_\_\_\_\_\_\_\_\_\_\_\_\_\_\_\_\_\_\_\_\_\_\_\_\_\_\_\_\_\_\_\_\_\_\_\_\_\_\_

E-mail único: \_\_\_\_\_\_\_\_\_\_\_\_\_\_\_\_\_\_\_\_\_\_\_\_\_\_\_\_\_\_\_\_\_\_\_\_\_\_\_\_\_\_\_\_\_\_\_\_\_

Telefones: ( ) \_\_\_\_\_\_\_\_\_\_\_\_\_\_\_\_\_\_\_\_\_\_\_\_\_\_\_\_\_\_\_\_\_\_\_\_\_\_\_\_\_\_\_\_\_\_\_

### **Diretoria de Educação Básica Presencial – DEB/Capes** Enviar documento para o endereço eletrônico editalpibid@capes.gov.br **Aguardar o recebimento da senha**

l  $1$  O original deste documento deverá ser enviado à Capes por correio juntamente com os demais documentos solicitados no prazo estabelecido no item 1.2 do edital.

 $2$  A Capes não se responsabilizará por eventuais inconsistências de dados que inviabilizem a inscrição de projetos.